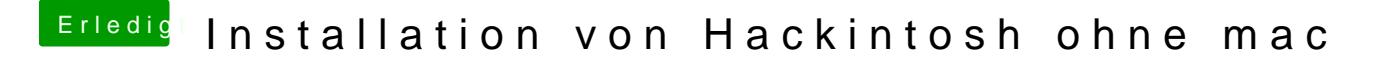

Beitrag von Arkturus vom 8. Februar 2019, 21:10

Du musst die Platte mit dem Festplattendienstprogramm mit guid Partition lö